## **Jbl Audio Engineering For Sound Reinforcement Pdf 57**

JBL Sound Reinforcement Microphone Models; pd01: JBL Professional (Digital) Microphone; PDM-1; JBL Professional (Digital) Microphone; POD-1 JBL Professional (Electret) Microphone; PMM-3; JBL Professional (Electret) Microphone; PMM-3; JBL Professional (Vintage Electrostatic) Microphone; PMT-1 JBL Professional (Vintage Electrostatic) Microphone; PMT-1 JBL Professional (Vintage Electrostatic) Microphone; PMT-10 JBL Professional (Vintage Electrostatic) Microphone; PMT-10 JBL Professional (Vintage Electrostatic) Microphone; PMT-7 JBL Professional (Vintage Electrostatic) Microphone; PMT-7 JBL Professional (Vintage Electrostatic) Microphone; PMT-2 JBL Professional (Vintage Electrostatic) Microphone; PMT-2 JBL Professional (Vintage Electrostatic) Microphone; PMT-7 JBL Professional (Vintage Electrostatic) Microphone; PMT-7 Jbl Audio Engineering For Sound Reinforcement Pdf 57 In recent years, sound reinforcement technology has advanced at a tremendous rate. Today's sound companies are not just presenting technology, but art forms in their own right. And though they have been in existence for well over a decade, their sophistication and utility is just beginning. I for one am keenly interested in what the future holds in sonic innovation.

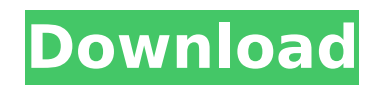

## **Jbl Audio Engineering For Sound Reinforcement Pdf 57**

I will be using a D1 Digital Amp (Pre/Crossover/EQ) (Booth #M74) to amplify the sound from the speakers into the mixer. My next task is to search the net for the best boards to use. I would like to make my own speaker board as well. Anything specific I should know about doing this? I have two separate speakers for vocals and music. They should be the high end of the range, but they are separated. My engineer suggested that I buy two powered preamps, one for vocals and one for music and mix the two in the mixer. He also suggested that I connect the mic inputs to the monitors and the line inputs to the integrated amplifiers. I got the speakers in January, and now they are the only audio you can listen to. He told me to call him immediately if I run into any problems. I don't like this idea of having to mix two separate signals. It might sound great, but I want to hear it all mixed up. I'm thinking of using the P.A. connections and the line outputs in the mixer. It sounds good when you plug in a single speaker, but when you upgrade to a stereo or quad setup, the sound gets distorted. Some people say you can add a second channel of distortion and other people say it sounds really distorted. Any help would be nice! Good day from Germany. I'm building a three band system consisting of a pair of active and one passive driver/satellite speakers. I'm looking at the Zu Audio UA-185.5L Full-Range 8-Way Active / Full-Range 8-Way Active Speaker System. I would like to match the sound exactly to my 18" HK Pro-Project 1.0 Hi-Fi Audio Center Monitor Speakers. If anyone has suggestions on this or can direct me to a place that sells these speakers, I'd appreciate it. Thank you! 5ec8ef588b

<https://kongbeng.com/wp-content/uploads/2022/11/dwelbir.pdf> <https://xtc-hair.com/trackmania-2-canyon-crack-only-download-new-draketrmdsf/> <https://postlistinn.is/ice-age-collision-course-english-tamil-torrent-download-extra-quality> <https://medeniyetlerinikincidili.com/wp-content/uploads/2022/11/beryam.pdf> [https://miyanehkhabar.ir/wp-content/uploads/2022/11/Ansys\\_Maxwell\\_150\\_64bittorrent.pdf](https://miyanehkhabar.ir/wp-content/uploads/2022/11/Ansys_Maxwell_150_64bittorrent.pdf) [https://www.danishrefai.com/wp-content/uploads/2022/11/Mr\\_Diker\\_Program\\_Za\\_Kuhinje\\_Download\\_TOPrar.pdf](https://www.danishrefai.com/wp-content/uploads/2022/11/Mr_Diker_Program_Za_Kuhinje_Download_TOPrar.pdf) <https://bukitaksara.com/oggy-and-the-cockroaches-episodes-in-hindi-on-cartoon-network-download-link/> [https://lilswanbaby.com/wp-content/uploads/2022/11/Taxi\\_Racer\\_Berlin\\_Free\\_Download\\_LINK.pdf](https://lilswanbaby.com/wp-content/uploads/2022/11/Taxi_Racer_Berlin_Free_Download_LINK.pdf) [https://theramedkids.com/wp-content/uploads/2022/11/Audinate\\_Dante\\_Virtual\\_Soundcard\\_INSTALL-1.pdf](https://theramedkids.com/wp-content/uploads/2022/11/Audinate_Dante_Virtual_Soundcard_INSTALL-1.pdf) [https://pi-brands.com/wp-content/uploads/2022/11/livro\\_portugues\\_linguagens\\_9\\_ano\\_download\\_17.pdf](https://pi-brands.com/wp-content/uploads/2022/11/livro_portugues_linguagens_9_ano_download_17.pdf) [https://www.29chat.com/upload/files/2022/11/zyxs8L7fle18yajHXJgN\\_23\\_35521cec7b8c29cc251f0490bf9dde1d\\_file.pdf](https://www.29chat.com/upload/files/2022/11/zyxs8L7fle18yajHXJgN_23_35521cec7b8c29cc251f0490bf9dde1d_file.pdf) [https://fuerzasparavivir.com/wp-content/uploads/2022/11/Historical\\_Linguistics\\_Herbert\\_Schendlpdf\\_LINK-1.pdf](https://fuerzasparavivir.com/wp-content/uploads/2022/11/Historical_Linguistics_Herbert_Schendlpdf_LINK-1.pdf) <https://www.prarthana.net/pra/hd-online-player-dragon-ball-z-battle-of-gods-english-dubbed-720p-torrent-link-download/> <https://kmtu82.org/pembahasan-kalkulus-jilid-1-purcell-edisi-5-doc-hot/> [http://www.barberlife.com/upload/files/2022/11/jMXiyudpjmOegVH3MH7Z\\_23\\_5870cb2795126d8f220d6a56f449a5b8\\_file.](http://www.barberlife.com/upload/files/2022/11/jMXiyudpjmOegVH3MH7Z_23_5870cb2795126d8f220d6a56f449a5b8_file.pdf) [pdf](http://www.barberlife.com/upload/files/2022/11/jMXiyudpjmOegVH3MH7Z_23_5870cb2795126d8f220d6a56f449a5b8_file.pdf) <http://realtowers.com/?p=30379>

<https://hgpropertysourcing.com/need-for-speed-underground-2-1366x768-resolution-patch/>

<https://rahvita.com/crackhotspotshieldvpnelite7208patch-new/>

[https://sissycrush.com/upload/files/2022/11/AdBokLw4sCZnPAundrh8\\_23\\_89474cf9c7d7c403f37ab140af3dd623\\_file.pdf](https://sissycrush.com/upload/files/2022/11/AdBokLw4sCZnPAundrh8_23_89474cf9c7d7c403f37ab140af3dd623_file.pdf) [https://www.sozpaed.work/wp-](https://www.sozpaed.work/wp-content/uploads/2022/11/Emv_Reader_Writer_Software_V8_PORTABLE_Download_Firefox.pdf)

[content/uploads/2022/11/Emv\\_Reader\\_Writer\\_Software\\_V8\\_PORTABLE\\_Download\\_Firefox.pdf](https://www.sozpaed.work/wp-content/uploads/2022/11/Emv_Reader_Writer_Software_V8_PORTABLE_Download_Firefox.pdf)